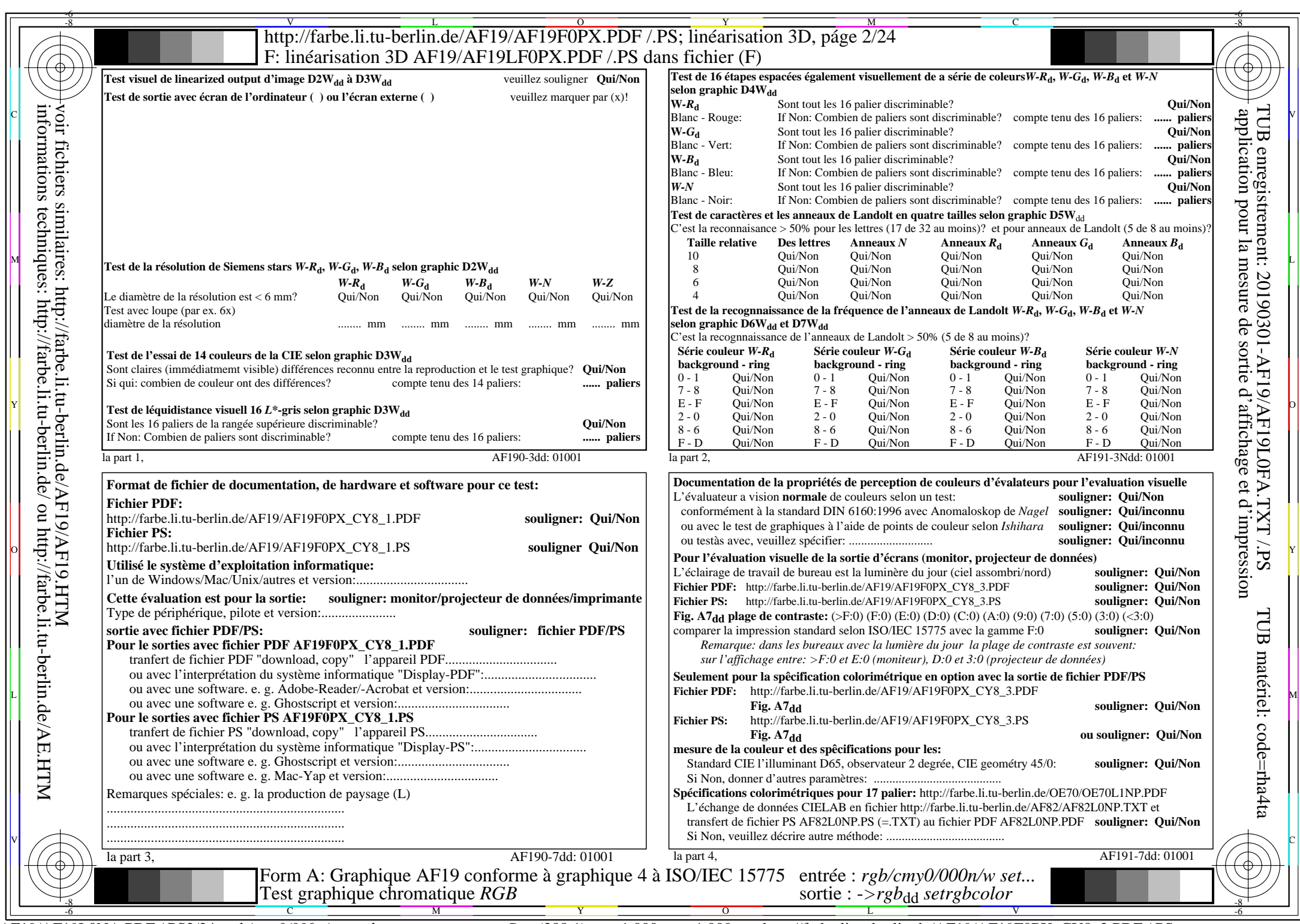

 $AF19/AF19L0NA.PDF / PS2/24$ ,  $rgb/cmy0/000n/w \rightarrow rgb$ <sub>dd</sub>

CY8 (288:1): gp=1,000; gN=1,000 http://farbe.li.tu-berlin.de/AF19/AF19F0PX\_CY8\_2.PDF /.PS